# Manuale del kit *bactotype*® MAP PCR

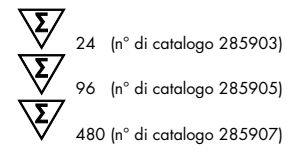

[Per la rilevazione del DNA di](#page-0-0) *Mycobacterium avium* subsp. *paratuberculosis*

REF 285903, 285905, 285907\*

QIAGEN Leipzig GmbH, Deutscher Platz 5b, 04103 Leipzig, Germania

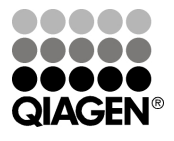

<span id="page-0-0"></span>\* Disponibile solo su richiesta.

Sample & Assay Technologies

## Tecnologie per campioni e analisi QIAGEN

QIAGEN è il leader mondiale nelle tecnologie per campioni e analisi destinate all'estrazione e alla purificazione di acidi nucleici a partire da qualsiasi campione biologico. I nostri prodotti e i nostri servizi di alta qualità sono una garanzia di successo, dall'analisi del campione al risultato.

### QIAGEN pone nuovi standard:

- nella purificazione di DNA, RNA e proteine
- nell'analisi di acidi nucleici e proteine
- nella ricerca su microRNA e RNAi
- nelle tecnologie automatizzate per campioni e analisi

Il nostro obiettivo è il vostro successo. Per maggiori informazioni, visitate il sit[o www.qiagen.com.](http://www.qiagen.com/)

QIAGEN fornisce inoltre soluzioni molecolari di elevata sensibilità, qualità e praticità d'uso per un'efficace identificazione e ricerca degli agenti patogeni degli animali. La suite di prodotti veterinari di QIAGEN include una vasta gamma di saggi PCR patogeno specifici e un'ampia e sempre più completa serie di saggi ELISA. Per maggiori informazioni, visitate il sito www.qiagen.com/Animal-and-Veterinary-Testing.

## Indice generale

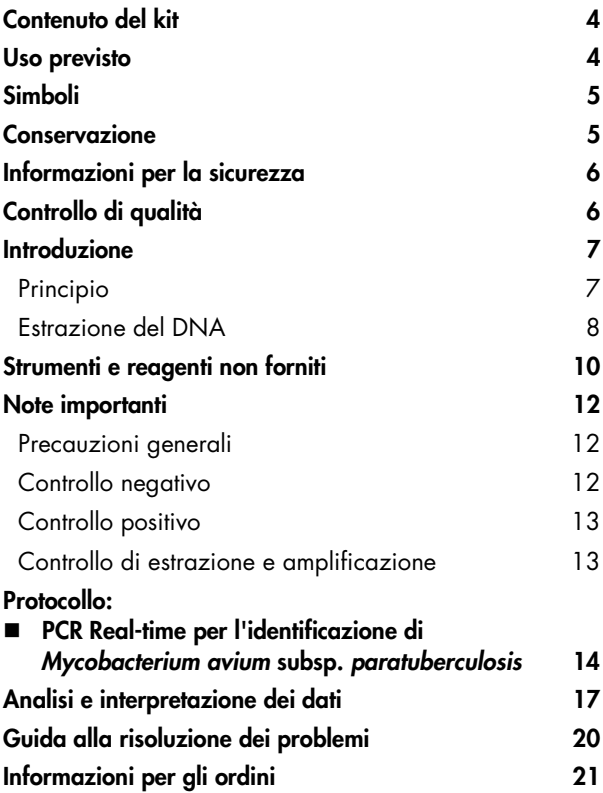

## <span id="page-3-0"></span>Contenuto del kit

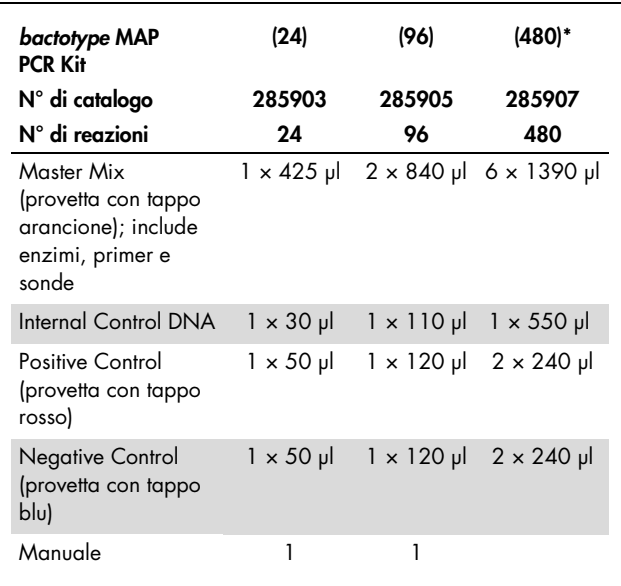

\* Disponibile solo su richiesta.

## <span id="page-3-1"></span>Uso previsto

Il kit *bactotype* MAP PCR è destinato alla rilevazione del DNA di *Mycobacterium avium* subsp. *paratuberculosis* (MAP) in campioni fecali e tissutali (ad esempio, intestino tenue o linfonodi mesenterici) ottenuti da ruminanti e mezzi di coltura in agar a becco di clarino. Potrebbero essere idonei anche altri materiali campione, tuttavia non sono state effettuate validazioni dal fornitore. La validazione deve essere completata dal cliente.

<span id="page-4-0"></span>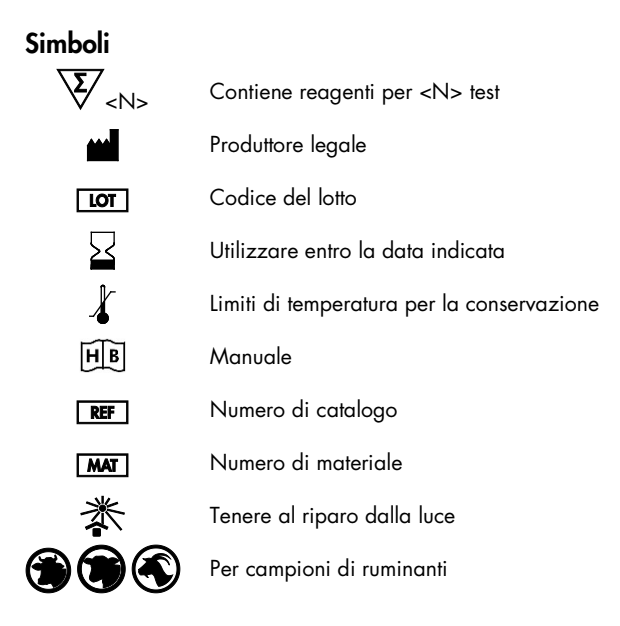

### <span id="page-4-1"></span>Conservazione

I componenti del kit *bactotype* MAP PCR devono essere conservati ad una temperatura compresa tra -15 e -30°C e sono stabili fino alla data di scadenza indicata sull'etichetta. Evitare di congelare e scongelare ripetutamente (>2×) per non ridurre la sensibilità del saggio. Congelare i componenti in aliquote solo se verranno utilizzati in modo saltuario.

## <span id="page-5-0"></span>Informazioni per la sicurezza

Durante la manipolazione di sostanze chimiche, indossare sempre un camice da laboratorio, guanti monouso e occhiali protettivi. Per maggiori informazioni, consultare le schede di sicurezza sul prodotto (SDS). Le schede sono disponibili online nel pratico formato PDF sul sito

www.qiagen.com/Support/MSDS.aspx, dove è possibile cercare, visualizzare e stampare la scheda SDS di ogni kit e di ogni componente del kit QIAGEN.

Tutti i residui dei campioni e gli oggetti venuti a contatto con i campioni devono essere decontaminati o smaltiti come materiale potenzialmente infettivo.

### Informazioni di emergenza 24 ore su 24

Assistenza in caso di emergenza chimica o incidente disponibile 24 ore al giorno da: CHEMTREC  $$ Al di fuori di USA e Canada  $\Pi$  Tel:  $+1-703-527-3887$ (chiamate a carico accettate)

## <span id="page-5-1"></span>Controllo di qualità

In conformità con il Sistema di Gestione della Qualità di QIAGEN, dotato di certificazione ISO, ogni lotto del kit *bactotype* MAP PCR è stato sottoposto a test sulla base di specifiche tecniche predefinite, in modo da garantire la costante qualità del prodotto.

## <span id="page-6-0"></span>Introduzione

Il kit *bactotype* MAP PCR è una soluzione ad elevata sensibilità e specificità per la rilevazione del DNA di *Mycobacterium avium* subsp. *paratuberculosis* (MAP) nei ruminanti. Il batterio MAP è responsabile della paratubercolosi (malattia di Johne), una patologia infiammatoria cronica diffusa in tutto il mondo che colpisce l'intestino dei ruminanti. Possono essere contagiati ruminanti domestici e selvatici, nonché i camelidi. I segni clinici, quali diarrea cronica, edema e progressivo dimagrimento, si sviluppano nella fase avanzata della malattia, dopo diversi anni di incubazione. Nei ruminanti di piccole dimensioni la perdita di peso è più comune rispetto alla diarrea. La paratubercolosi è una malattia incurabile e con esito fatale.

L'elevata sensibilità del kit *bactotype* MAP PCR consente una rilevazione affidabile del patogeno in campioni freschi o in coltura.

## <span id="page-6-1"></span>Principio

La reazione a catena della polimerasi (Polymerase Chain Reaction, PCR) si basa sull'amplificazione di regioni specifiche del genoma del patogeno. Nella PCR Real-time il prodotto amplificato viene rivelato usando coloranti fluorescenti. Tali coloranti vengono in genere associati alle sonde oligonucleotidiche che si legano in modo specifico al prodotto amplificato. Monitorando le intensità della fluorescenza durante una seduta PCR (ovvero, in tempo reale) è possibile rilevare il prodotto che si accumula senza dover riaprire le provette di reazione successivamente.

Il kit *bactotype* MAP PCR contiene tutti i reagenti necessari per la rilevazione del DNA del batterio MAP, inclusi un controllo positivo, un controllo negativo e un controllo interno.

Il DNA di controllo interno consente di eseguire i test per una corretta purificazione e amplificazione mediante l'aggiunta di una procedura di purificazione del DNA.

Il kit utilizza due combinazioni specifiche di primer/sonda: una per il DNA del batterio MAP che produce la fluorescenza FAM™, l'altra per il controllo interno che produce la fluorescenza MAX™.

Il controllo positivo contiene il DNA del batterio MAP e viene usato per accertare il buon funzionamento del saggio del patogeno, ad esempio il corretto allestimento della miscela di reazione.

## <span id="page-7-0"></span>Estrazione del DNA

Il kit *bactotype* MAP PCR può essere impiegato per la rilevazione del DNA del batterio MAP in campioni fecali e tissutali (ad esempio, intestino tenue o linfonodi mesenterici) ottenuti da ruminanti e mezzi di coltura in agar a becco di clarino. Prima della PCR Real-time, il DNA deve essere estratto dal materiale di partenza. Il DNA di controllo interno deve essere aggiunto al tampone di lisi prima di iniziare la procedura di estrazione (per le quantità, fare riferimento ai protocolli supplementari; nella maggior parte dei casi è appropriato usare 1 µl di DNA di controllo interno per campione).

Consigli per la manipolazione dei campioni fecali: Trasportare i campioni fecali a 4°C o ad una temperatura compresa tra -15 e -30°C.

## Preparazione dei campioni fecali

Fare riferimento ai protocolli supplementari per la purificazione del DNA del batterio MAP dalle feci utilizzando i seguenti kit:

- QIAamp® *cador*® Pathogen Mini Kit (www.qiagen.com/cadorpathogen)
- QIAamp DNA Stool Mini Kit (www.qiagen.com/DNAstool)

## Preparazione dei campioni tissutali

Fare riferimento ai protocolli supplementari per la purificazione del DNA del batterio MAP dai tessuti utilizzando i seguenti kit:

- QIAamp® *cador*® Pathogen Mini Kit (www.qiagen.com/cadorpathogen)
- Preparazione del mezzo di coltura in agar a becco di clarino, DNeasy Blood & Tissue Kit (pretrattamento per batteri Gram positivi)
- QIAamp *cador* Pathogen Mini Kit (pretrattamento B2 per batteri difficili da lisare in liauidi privi di cellule)

Se la PCR Real-time non viene eseguita immediatamente dopo l'estrazione, conservare il DNA a -20°C o a -70°C.

È possibile automatizzare l'estrazione del DNA utilizzando kit basati sulla tecnologia su colonna spin utilizzando QIAcube®.

## <span id="page-9-0"></span>Strumenti e reagenti non forniti

Durante la manipolazione di sostanze chimiche, indossare sempre un camice da laboratorio, guanti monouso e occhiali protettivi. Per maggiori informazioni, consultare le schede di sicurezza sul prodotto (SDS) disponibili presso il fornitore.

## Attrezzature per la disgregazione e l'omogeneizzazione dei campioni

### **QIAGEN**

- TissueLyser II (n. di catalogo 85300)
- Pathogen Lysis Tubes S (n. di catalogo 19091)

### MP Biomedicals

- FastPrep®-24 Instrument (n. di catalogo 116004500)
- Lysing Matrix E (n. di catalogo 116914050, 116914100 o 116914500)

### PEQLAB Biotechnologie GMBH

- Precellys® 24 (n. di catalogo 91-PCS24)
- Precellys Glas/Keramik-Kit SK38 (n. di catalogo 91-PCS-SK38)

Le attrezzature non QIAGEN devono essere validate.

- **Pipette**
- Puntali per pipette privi di nucleasi, resistenti alla contaminazione da aerosol e dotati di filtri
- Provette sterili Eppendorf<sup>®</sup> da 1,5 ml
- Centrifuga da tavolo con rotore per provette da 1,5 ml
- Dispositivo di raffreddamento o ghiaccio
- Rotor-Gene® Q o ciclatore per PCR Real-time con piastra a 96 pozzetti con canali fluorescenti appropriati
- Software Rotor-Gene Q versione 1.7.94 o successiva, o software idoneo per ciclatore con piastra a 96 pozzetti
- Strisce di provette e tappi da 0,1 ml, per l'uso con Rotor-Gene Q (n. catalogo 981103 o 981106) o micropiastra ottica a 96 pozzetti con pellicola adesiva ottica o coperchio per il ciclatore in tempo reale con piastra a 96 pozzetti scelto

## <span id="page-11-0"></span>Note importanti

## <span id="page-11-1"></span>Precauzioni generali

L'utente deve prestare sempre attenzione alle seguenti precauzioni:

- Utilizzare puntali per pipette privi di nucleasi e dotati di filtri.
- Conservare ed estrarre il materiale positivo (campioni, controlli positivi e ampliconi) separatamente da tutti gli altri reagenti; aggiungere questi componenti alla miscela di reazione in un'area del laboratorio separata fisicamente.
- Scongelare tutti i componenti su ghiaccio prima di iniziare il saggio.
- Dopo avere scongelato i componenti, miscelarli capovolgendoli e centrifugare brevemente.
- Non utilizzare i componenti del kit del test dopo la data di scadenza.
- Tenere campioni e controlli su ghiaccio o in un blocco di raffreddamento durante l'allestimento delle reazioni.

## <span id="page-11-2"></span>Controllo negativo

È necessario includere in ogni seduta PCR almeno una reazione di controllo negativo. Ciò permette di valutare la contaminazione della reazione.

## <span id="page-12-0"></span>Controllo positivo

Quando la PCR viene eseguita su campioni sconosciuti, è consigliabile includere nella seduta PCR una reazione di controllo positivo, in modo tale da includere un campione nel quale è nota la presenza del DNA del batterio ricercato. Il controllo positivo serve per dimostrare se il saggio del patogeno funziona, ad esempio se la miscela di reazione è stata allestita correttamente. Utilizzare 8 µl di DNA del controllo positivo fornito con il kit *bactotype* MAP PCR per verificare la corretta amplificazione del target.

## <span id="page-12-1"></span>Controllo di estrazione e amplificazione

Per maggiore sicurezza e comodità, nel kit è incluso un saggio di controllo dell'estrazione e dell'amplificazione sotto forma di DNA di controllo interno. Si consiglia vivamente di aggiungere il DNA di controllo interno alla soluzione di lisi del campione per monitorare l'estrazione e l'amplificazione.

## <span id="page-13-0"></span>Protocollo: PCR Real-time per l'identificazione di *Mycobacterium avium* subsp. *paratuberculosis*

### Punti importanti prima di iniziare

- Prima di iniziare, leggere le ["Note importanti"](#page-11-0) a pagina [12.](#page-11-0)
- Il DNA di controllo interno è fornito con il kit. In questo modo l'utente può controllare la procedura di isolamento del DNA e verificare la possibile inibizione della PCR. Il controllo interno deve essere aggiunto direttamente al tampone di lisi (vedere il protocollo supplementare [www.qiagen.com/cadorpathogen](http://www.qiagen.com/cadorpathogen) o [www.qiagen.com/DNAstool,](http://www.qiagen.com/DNAstool) a seconda del kit di isolamento del DNA utilizzato).
- Includere almeno un controllo positivo (Positive Control) e un controllo negativo (Negative Control) per seduta PCR.
- Prima di iniziare la procedura, leggere attentamente il protocollo e accertarsi di avere dimestichezza con il funzionamento del ciclatore per PCR Real-time scelto.
- Eseguire il protocollo senza interruzioni.

## Prima di iniziare

- Scongelare tutti i reagenti su ghiaccio e al riparo dalla luce.
- Conservare i reagenti su ghiaccio durante l'allestimento della PCR.
- Prima dell'uso, centrifugare brevemente i reagenti.

## **Procedura**

1. Pipettare 17 µl della soluzione Master Mix in ogni provetta di reazione. Quindi aggiungere 8 µl di DNA campione (Tabella 1).

Includere le reazioni di controllo positivo e di controllo negativo.

Controllo positivo: utilizzare 8 µl di controllo positivo (Positive Control) invece del DNA campione.

Controllo negativo: utilizzare 8 µl di controllo negativo (Negative Control) invece del DNA campione.

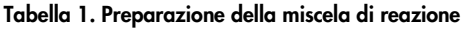

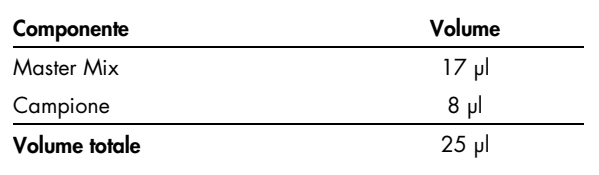

- 2. Chiudere le provette di reazione con i relativi tappi.
- 3. Impostare i filtri per i coloranti reporter e quencher nel software del termociclatore basandosi sulla Tabella 2. Selezionare i canali verde e giallo sul Rotor-Gene Q.

Importante: impostare un guadagno fisso di +4 nel canale verde e di +1 nel canale giallo per assicurare guadagni ottimali della fluorescenza per i saggi del MAP e del controllo interno.

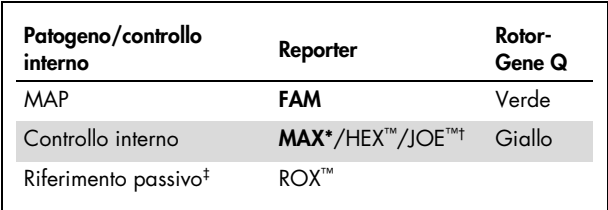

#### Tabella 2. Impostazioni del filtro per il reporter

\* L'estere NHS MAX usato come colorante reporter ha valori massimi di eccitazione/ emissione di 524/557 nm e consente in questo modo di eseguire la rilevazione nello stesso canale di HEX o JOE. Pertanto può essere usato con gran parte dei ciclatori in tempo reale.

† Usare l'opzione idonea per il termociclatore in uso.

‡ Riferimento interno per l'uso con i sistemi di rilevazione delle sequenze Applied Biosystems® ABI PRISM®.

### 4. Eseguire il protocollo per PCR Real-time sulla base della Tabella 3.

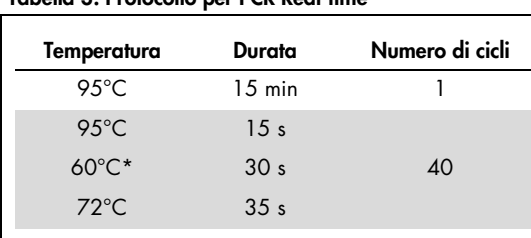

### Tabella 3. Protocollo per PCR Real-time

\* Raccolta dei dati di fluorescenza.

## <span id="page-16-0"></span>Analisi e interpretazione dei dati

## Interpretazione dei risultati

Perché il saggio sia valido, il controllo positivo deve produrre un segnale in entrambi i canali FAM e MAX con un valore  $C_{T}$ \*<35.

I seguenti risultati sono possibili se si opera su campioni sconosciuti. I possibili risultati dei campioni sono riepilogati anche nella Tabella 4 a pagina [19.](#page-18-0)

### Il campione è positivo al batterio MAP, e il saggio è valido, se vengono rispettati i seguenti criteri:

- Il campione genera un segnale in entrambi i canali FAM e MAX†
- Il controllo positivo genera un segnale in entrambi i canali [FAM e MAX](#page-16-1)
- Il controllo negativo non genera segnali nel canale FAM

Si osservi che concentrazioni molto elevate di DNA del batterio MAP nel campione possono determinare una riduzione o l'assenza del segnale MAX a causa della competizione con il controllo interno.

\* Ciclo soglia (CT): ciclo in corrispondenza del quale il tracciato dell'amplificazione interseca la soglia, ovvero in cui ha luogo il primo aumento rilevabile della fluorescenza.

<span id="page-16-1"></span>† Canali verde e giallo sul Rotor-Gene Q.

### Il campione è negativo al batterio MAP, e il saggio è valido, se vengono soddisfatti i seguenti criteri:

- Il campione genera un segnale nel canale MAX ma non nel canale FAM
- Il controllo positivo genera un segnale in entrambi i canali FAM e MAX
- Il controllo negativo non genera segnali nel canale FAM

Un segnale MAX positivo implica che estrazione e amplificazione hanno avuto esito positivo.

### I risultati sono inconcludenti, e il saggio non è valido, se si verificano le seguenti condizioni:

 Il campione non genera alcun segnale in entrambi i canali FAM e MAX

Se non viene rilevato alcun segnale in entrambi i canali FAM (patogeno) e MAX (controllo interno), il risultato è inconcludente. L'assenza di segnale per il controllo interno indica un'inibizione della PCR e/o altri problemi di funzionamento.

Per controllare l'inibizione, si consiglia di ripetere l'estrazione con una diluizione 1:5 del DNA campione in acqua priva di nucleasi, o di ripetere l'intera procedura del test utilizzando nuovo materiale campione.

Verificare la presenza di un segnale di fluorescenza nel canale FAM per la reazione di controllo positivo (Positive Control). L'assenza di segnale per il controllo positivo indica un problema imputabile ad un errato allestimento della miscela di reazione o a condizioni di ciclaggio non corrette.

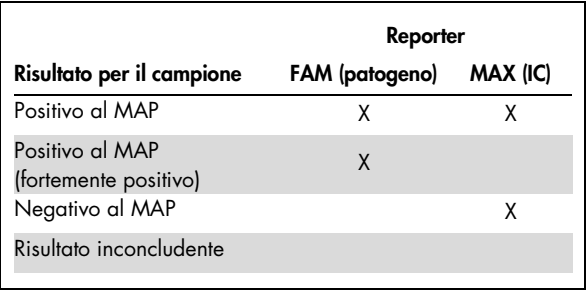

<span id="page-18-0"></span>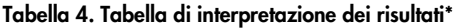

\* L'interpretazione dei risultati dei campioni può avvenire a condizione che vengano eseguite le reazioni di controllo positivo e negativo. Il controllo positivo deve generare un segnale in entrambi i canali FAM e MAX. Il controllo negativo non deve generare alcun segnale in entrambi i canali FAM e MAX. Per una spiegazione completa dei possibili risultati dei campioni, fare riferimento a ["Analisi e](#page-16-0)  [interpretazione dei](#page-16-0) dati" a pagina [17.](#page-16-0)

## <span id="page-19-0"></span>Guida alla risoluzione dei problemi

Gli esperti del supporto tecnico QIAGEN sono sempre disponibili per rispondere a qualsiasi domanda riguardante le informazioni e i protocolli descritti in questo manuale o le tecnologie relative a campioni e analisi (per le informazioni sui contatti, vedere il retro di copertina o visitare il sito www.qiagen.com).

### <span id="page-20-0"></span>Informazioni per gli ordini

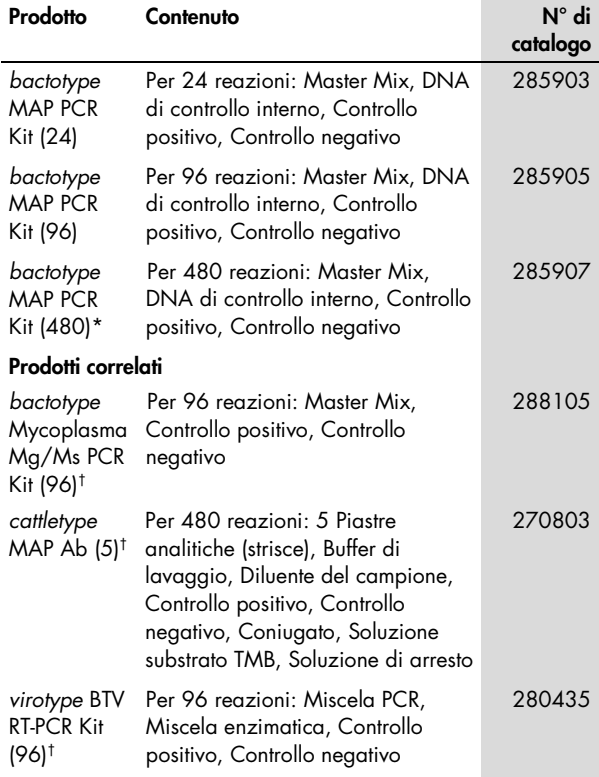

<span id="page-20-1"></span>\* Disponibile solo su richiesta.

<span id="page-20-2"></span>† Kit disponibili anche in altri formati; vedere www.qiagen.com.

Manuale del kit *bactotype* MAP PCR 12/2013 21

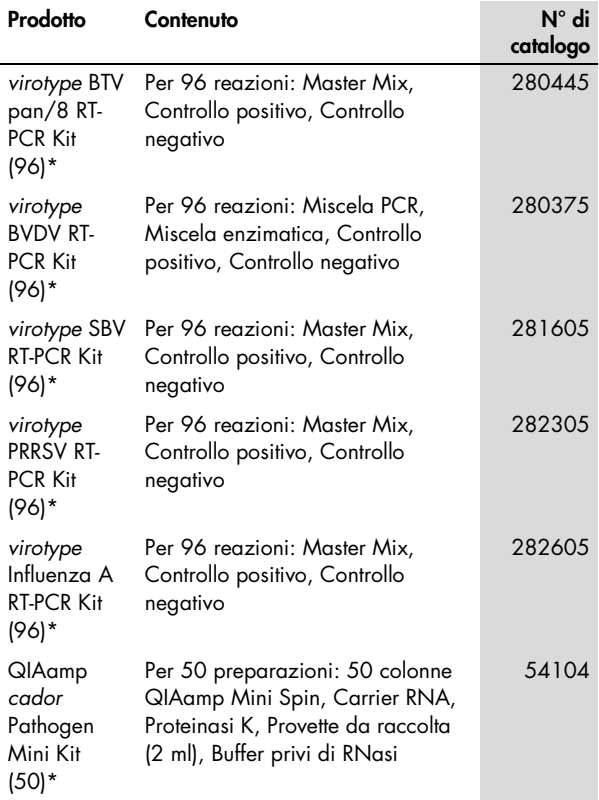

<span id="page-21-0"></span>\* Kit disponibili anche in altri formati; vedere www.qiagen.com.

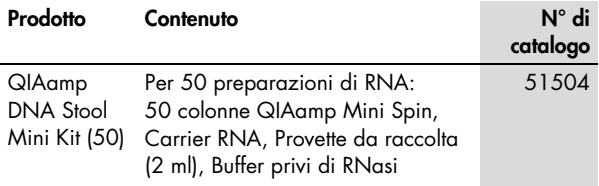

QIAGEN dispone di una serie di kit ELISA e di kit per PCR Realtime e RT-PCR Real-time per la rilevazione di patogeni animali. Visitare www.qiagen.com/Animal-and-Veterinary-Testing per ulteriori informazioni sui prodotti *bactotype*®, *cador*®, *cattletype*®, *flocktype*®, *pigtype*® e *virotype*.

Per le informazioni aggiornate sulla licenza e le clausole di esclusione della responsabilità per i singoli prodotti, consultare il manuale del kit QIAGEN specifico o il manuale utente. I manuali dei kit QIAGEN possono essere scaricati dal sito www.qiagen.com o richiesti al servizio di assistenza tecnica QIAGEN o al distributore locale.

Note

Note

Note

Marchi commerciali: QIAGEN®, QIAamp®, QIAcube®, *bactotype*®, *cador*®, *cattletype*®, *flocktype*®, *pigtype*®, Rotor-Gene®, *virotype*® (Gruppo QIAGEN); Applied Biosystems®, ABI PRISM®, FAM™, HEX™, JOE™, ROX™, TAMRA™ (Life Technologies Corporation); Eppendorf® (Eppendorf-Netheler-Hinz GmbH); FastPrep® (MP Biomedicals); Precellys® (PEQLAB Biotechnologie GMBH).

I marchi registrati, i marchi di fabbrica ecc. utilizzati in questo documento, anche se non indicati in modo specifico come tali, non devono essere considerati non protetti dalla legge. Acquistando il presente prodotto si acquisisce il diritto all'uso dello stesso per eseguire l'amplificazione e la rilevazione delle sequenze di acidi nucleici nell'ambito della diagnostica veterinaria in vitro. L'acquisto non costituisce concessione di licenze generali o di altre licenze di nessun altro tipo, salvo questo specifico diritto all'uso.

Contratto di licenza limitata per il kit *bactotype* MAP PCR

L'utilizzo di questo prodotto comporta per l'acquirente o l'utente del prodotto l'accettazione dei seguenti termini:

1. Il prodotto può essere utilizzato esclusivamente in conformità ai protocolli forniti insieme al prodotto e al relativo manuale e soltanto con i componenti contenuti nel rispettivo kit. QIAGEN non concede nessuna licenza, nell'ambito della sua proprietà intellettuale, per l'utilizzo o l'integrazione dei componenti di questo kit con qualsiasi componente non incluso in questo kit, fatta eccezione per i protocolli forniti con il prodotto, il presente manuale e i protocolli aggiuntivi disponibili sul sito www.qiagen.com. Alcuni protocolli aggiuntivi sono stati messi a punto da utenti QIAGEN a beneficio degli utenti QIAGEN. Si tratta di protocolli che non sono stati collaudati o ottimizzati da QIAGEN. QIAGEN non offre nessuna garanzia in merito alla violazione di eventuali diritti di terzi.

2. Al di là delle licenze espressamente dichiarate, QIAGEN non fornisce nessuna garanzia che questo kit e/o l'uso o gli usi dello stesso non costituiscano violazione dei diritti di terzi.

3. Questo kit e i relativi componenti sono concessi in licenza per un unico uso e non possono essere riutilizzati, rinnovati o rivenduti.

4. QIAGEN nega espressamente qualsiasi altra licenza, esplicita o implicita, ad eccezione delle licenze espressamente dichiarate.

5. L'acquirente e l'utente del kit acconsentono a non intraprendere e a non permettere a nessun altro di intraprendere qualsiasi iniziativa che possa determinare o agevolare qualunque azione di cui si fa divieto sopra. QIAGEN farà valere i divieti di questo Contratto di licenza limitata presso qualsiasi foro e otterrà il risarcimento di tutte le spese sostenute a scopo di indagine e consulenza legale, ivi comprese le parcelle degli avvocati, con riferimento a qualsiasi causa legale intentata per fare rispettare questo Contratto di licenza limitata o qualsiasi altro diritto di proprietà intellettuale correlato a questo kit e/o ai relativi componenti.

Per i termini di licenza aggiornati, visitare il sito www.qiagen.com.

© 2013 QIAGEN, tutti i diritti riservati.

#### www.qiagen.com

Australia · techservice-au@qiagen.com Austria · techservice-at@qiagen.com Belgium · techservice-bnl@qiagen.com Brazil = suportetecnico.brasil@qiagen.com China · techservice-cn@qiagen.com Denmark · techservice-nordic@qiagen.com Finland  $\blacksquare$  techservice-nordic@qiagen.com France · techservice-fr@qiagen.com Germany · techservice-de@qiagen.com Hong Kong = techservice-hk@qiagen.com India · techservice-india@qiagen.com Ireland · techservice-uk@aiagen.com **Italy**  $\blacksquare$  techservice-it@qiagen.com Japan · techservice-jp@qiagen.com Korea (South) · techservice-kr@qiagen.com Luxembourg · techservice-bnl@qiagen.com  $Mexico$  = techservice-mx@qiagen.com The Netherlands  $*$  techservice-bnl@qiagen.com Norway **executor**-nordic@qiagen.com  $Singapore * techserveing@qiagen.com$ Sweden · techservice-nordic@qiagen.com Switzerland · techservice-ch@qiagen.com  $UK =$  techservice-uk@qiagen.com

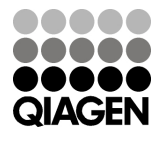

## 1079221IT 12/2013 Sample & Assay Technologies